Zulassungskolloquium für die Masterstudien ORCHESTERDIRIGIEREN, CHORDIRIGIEREN und MUSIKTHEATERKORREPETITION

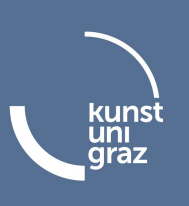

## 1. Video-Einsendung

### Masterstudium Orchesterdirigieren:

- Video-Aufnahmen Orchesterdirigieren: repräsentative Ausschnitte von drei verschiedenen Werken
- Video-Aufnahme Korrepetition: ein 10-minütiger Ausschnitt eines Klavierauszugs nach eigener Wahl (inkl. Markieren der Gesangsstimmen)

## Masterstudium Chordirigieren:

- Video-Aufnahmen Chordirigieren: drei Dirigate (verschiedene Stilrichtungen, jeweils mindestens drei Minuten, mit dem Gesicht zur Kamera). Eine der drei Aufnahmen soll die Arbeit in einer Probe zeigen.
- Video-Aufnahme Korrepetition: ein 10-minütiger Ausschnitt eines Klavierauszugs nach eigener Wahl (inkl. Markieren der Gesangsstimmen)

## Masterstudium Musiktheaterkorrepetition:

- Video-Aufnahmen Korrepetition: drei Videos mit jeweils einem ca. 10-minütigen Ausschnitt pro gewähltem Klavierauszug (inkl. Markieren der Gesangsstimmen)
	- o 1 Klavierauszug von Mozart
	- o 1 Klavierauszug von Verdi oder Puccini
	- o 1 Klavierauszug aus der deutschen Romantik bzw. Spätromantik
- Video-Aufnahmen Dirigieren: falls vorhanden, Videos mit eigenem Dirigat

# 2. Überprüfung dirigentischer Begabung und Demonstration musikalisch-praktischer Fähigkeiten (am Tag des Termins für das Eignungskolloquium)

#### Masterstudium Orchesterdirigieren:

#### Dirigieren:

I. Strawinsky: Pétrouchka (Fassung 1947) J. Brahms: 1. Sinfonie c-Moll op. 68 W.A. Mozart: 36. Sinfonie C-Dur "Linzer" KV 425

Korrepetition: 1 Klavierauszug nach Wahl inkl. Markieren der Gesangsstimmen

### Masterstudium Chordirigieren:

Dirigieren: J.S. Bach: Motette "Jesu, meine Freude" BWV 227 A. Bruckner: Motette "Christus factus est" C. Orff: Carmina Burana (Chor) Nummer 1-10

#### Korrepetition:

1 Klavierauszug nach Wahl inkl. Markieren der Gesangsstimmen

#### Masterstudium Musiktheaterkorrepetition:

#### Korrepetition:

1 Klavierauszug von Mozart 1 Klavierauszug Verdi oder Puccini 1 Klavierauszug aus der deutschen Romantik bzw. Spätromantik (inkl. Markieren der Gesangsstimmen)

#### Dirigieren:

- bei Wahl von "Orchesterdirigieren" als zweites künstlerisches Fach: R. Wagner: Siegfried Idyll oder L.v. Beethoven: 1. Symphonie

- bei Wahl von "Chordirigieren" als zweites künstlerisches Fach: 1 Stück aus dem Chordirigierprogramm

Stand: Oktober 2022